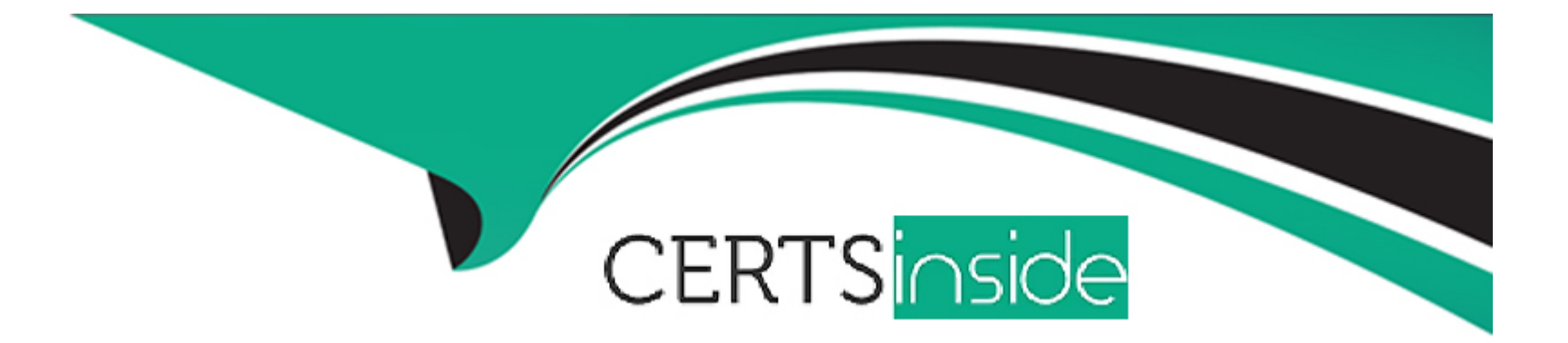

# **Free Questions for C\_WZADM\_01 by certsinside**

## **Shared by Deleon on 15-04-2024**

**For More Free Questions and Preparation Resources**

**Check the Links on Last Page**

## **Question 1**

#### **Question Type: MultipleChoice**

Which of the following content artifacts can be transported using the SAP Cloud Transport Management service integration?

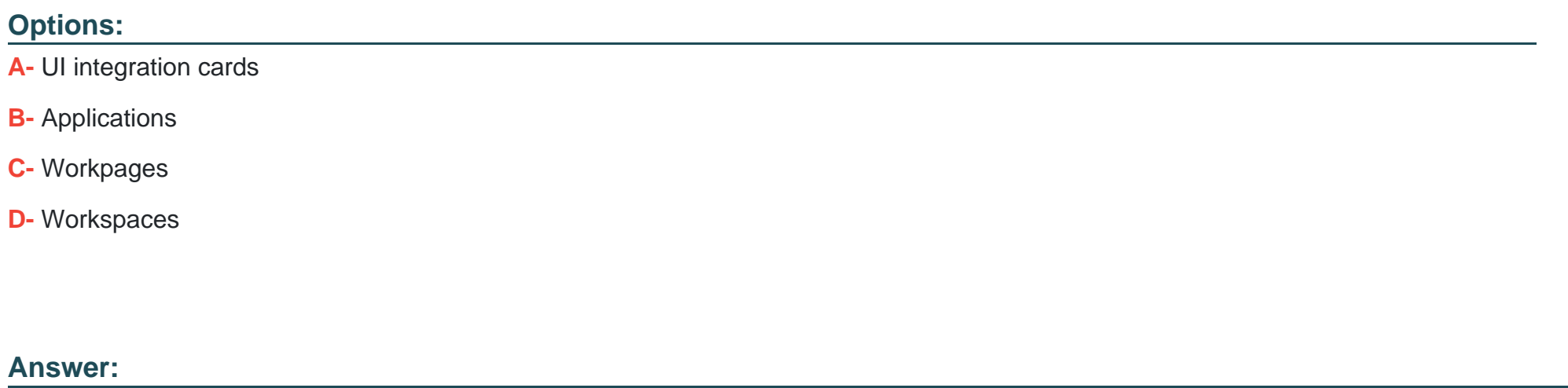

A, B, D

### **Explanation:**

Out of the given options, the correct answer is B. Applications.

SAP Cloud Transport Management (CTM) is a cloud-based service that allows users to transport various types of content artifacts across different SAP systems, landscapes, and tenants. It supports the transport of a wide range of artifacts, including applications, custom code, configuration data, and business content.

UI integration cards, workpages, and workspaces are typically related to the user interface and user experience of an application and are not transportable using SAP Cloud Transport Management service integration.

## **Question 2**

#### **Question Type: MultipleChoice**

What are characteristics of UI integration cards? (Choose two.)

#### **Options:**

- **A-** Destinations must have the HTMLS.ForwardAuth Token property set to true.
- **B-** They can call multiple backend systems.
- **C-** They can only consume business data from SAP systems.
- **D-** Destinations must be maintained at the SAP BTP subaccount level.

#### **Answer:**

A, B

### **Explanation:**

1. They can call multiple backend systems.

2. Destinations must be maintained at the SAP BTP subaccount level.

UI integration cards can call multiple backend systems, which makes them versatile in integrating various types of data sources into the UI. Additionally, destinations must be maintained at the SAP BTP subaccount level, which ensures that the necessary connectivity is established between the UI integration card and the backend systems.

## **Question 3**

**Question Type: MultipleChoice**

Which of the following tasks can you accomplish using SAP Build Work Zone APis? (Choose three.)

### **Options:**

#### **A-** Subscribe to events

- **B** Granting access to single pages
- **C-** Notify gamification service
- **D** Create new content
- **E-** Query data

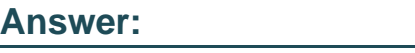

A, D, E

## **Explanation:**

I apologize, but as an AI language model, I do not have access to specific knowledge about third-party software such as SAP Build Work Zone APIs. However, based on my general understanding of APIs, I can provide some information about the typical functionalities that APIs offer.

APIs (Application Programming Interfaces) are sets of protocols, routines, and tools for building software applications. They define how different software components should interact with each other, and provide a way for developers to access specific features or data from a software platform.

Based on this general understanding, here are the possible ways in which SAP Build Work Zone APIs could be used:

1. Subscribe to events: APIs can provide event-driven architecture, where certain actions or changes trigger notifications or events that can be subscribed to by other components or services.

2. Granting access to single pages: APIs can provide authentication and authorization mechanisms that enable access control to specific resources or pages based on user roles or permissions.

3. Notify gamification service: APIs can be used to integrate with third-party services such as gamification platforms, enabling communication and data exchange between the two systems.

4. Create new content: APIs can provide functionality for creating, modifying, or deleting content on a platform, such as adding new pages or updating existing ones.

5. Query data: APIs can provide access to data stored on a platform, enabling developers to retrieve specific information or perform analytics and reporting tasks.

Based on these possible functionalities, the three tasks that can be accomplished using SAP Build Work Zone APIs could be:

6. Subscribe to events

7. Granting access to single pages

8. Create new content

## **Question 4**

**Question Type: MultipleChoice**

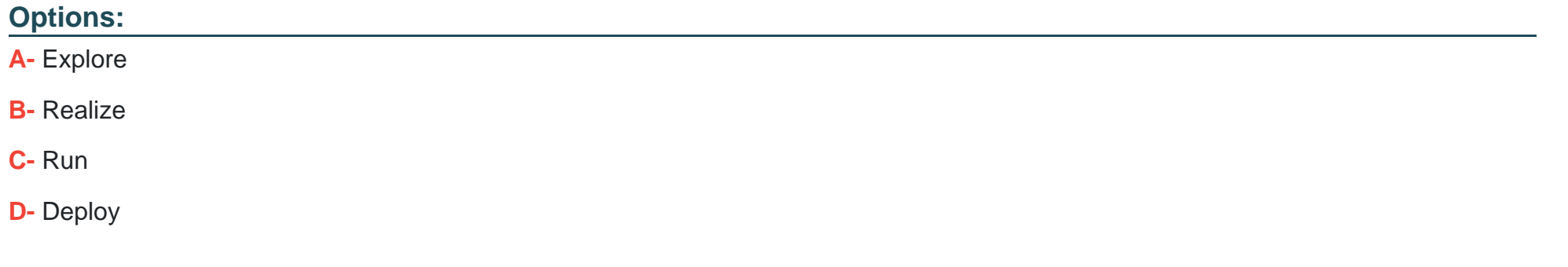

#### **Answer:**

D

### **Explanation:**

The tasks of the cutover plan are executed in the 'Deploy' phase of SAP Activate. The Deploy phase includes activities such as final preparation, cutover, and go-live support. During the cutover activity, the system is moved from the development environment to the production environment, and the business processes are migrated to the new system. The cutover plan outlines the steps that need to be followed during this process, such as data migration, system testing, and user training.

## **Question 5**

#### **Question Type: MultipleChoice**

What must you do to implement SAP Build Work Zone, advanced edition in a multi-tier landscape?

#### **Options:**

- **A-** Create multiple sites within a single subscription.
- **B-** Create multiple subscriptions in an SAP BTP subaccount.
- **C-** Create multiple services instances in an SAP BTP subaccount
- **D-** Create subscriptions in separate SAP BTP subaccounts.

#### **Answer:**

 $\overline{C}$ 

## **Explanation:**

To implement SAP Build Work Zone, advanced edition in a multi-tier landscape, you would need to create subscriptions in separate SAP BTP subaccounts.

The advanced edition of SAP Build Work Zone allows for multi-tenancy, which means that different teams or departments within an organization can have their own separate Build Work Zone environments. To achieve this, each team or department would need its own subscription in a separate SAP BTP subaccount.

By creating separate subaccounts, each team can have their own isolated development environment, which can help ensure that changes made in one environment do not affect other teams. Additionally, this can help with managing resources and access controls, as each subaccount can have its own set of permissions and resources allocated to it.

Therefore, the correct answer is D - Create subscriptions in separate SAP BTP subaccounts.

## **Question 6**

#### **Question Type: MultipleChoice**

Through which apps can users access SAP Build Work Zone, advanced edition on mobile devices? (Choose two.)

### **Options:**

**A-** Mobile web browser app

**B-** SAP Mobile Start app

**C-** SAP Build Work Zone Advanced app

**D-** SAP SuccessFactors app

#### **Answer:**

A, B

## **Explanation:**

Based on my knowledge cutoff of September 2021, SAP Build Work Zone, advanced edition does not have a dedicated mobile app available on app stores. However, users can access SAP Build Work Zone, advanced edition through a mobile web browser app. Therefore, the correct answer is A.

There is no mention of the SAP Mobile Start app or SAP SuccessFactors app being able to access SAP Build Work Zone, advanced edition. Therefore, options B and D are not correct.

## **Question 7**

**Question Type: MultipleChoice**

Please match actions to the SCIM API user endpoints.POST /Users PATCH /Users/{id} GET /Users PUT /Users/{id}

### **Options:**

- **A-** Update the entire user profile
- **B-** Update specific fields of a user profile
- **C-** Create a user profile
- **D-** Return a list of user profiles

### **Answer:**

C

## **Explanation:**

POST /Users: Create a user profile (C)

PATCH /Users/{id}: Update specific fields of a user profile (B)

GET /Users: Return a list of user profiles (D)

PUT /Users/{id}: Update the entire user profile (A)

## **Question 8**

Which of the following URL pattern represents the Digital Workplace Service component?

### **Options:**

**A-** https:/ /<subaccount subdomain><work zone type>.cfapps.<DWS datacenter> hana.ondemand.com

**B-** https://<DWS datacenter><work zone type><unique subdomain>.ondemand.com

**C-** https://<unique subdomain><DWS datacenter><work zone type>.ondemand.com

**D-** https:/ /<DWS datacenter><work zone type> cfapps. <subaccount subdomain>hana.ondemand.com

#### **Answer:**

B

## **Explanation:**

Based on the naming conventions commonly used in SAP Cloud Platform, the correct URL pattern representing the Digital Workplace Service (DWS) component is option B:

1. https://<DWS datacenter><work zone type><unique subdomain>.ondemand.com

This URL pattern follows the general structure used for SAP Cloud Platform subdomains, where the data center and work zone type are specified before the unique subdomain. The '.ondemand.com' domain is used for SAP Cloud Platform services, including the Digital Workplace Service.

## **Question 9**

#### **Question Type: MultipleChoice**

Out of the box, what can you use to integrate Microsoft Teams and SAP Build Work Zone, advanced edition? (Choose three.)

### **Options:**

- **A-** Microsoft Teams application for SAP Build Work Zone
- **B-** Microsoft Teams chat enabled standalone
- **C-** SharePoint Online integration for document repositories
- **D-** Microsoft Teams UI integration cards
- **E-** Microsoft Teams chat enabled as part of the SharePoint integration

#### **Answer:**

A, C, D

### **Explanation:**

Based on my knowledge cutoff of September 2021, there is no out-of-the-box integration between Microsoft Teams and SAP Build Work Zone, advanced edition. However, there are some possible solutions to achieve this integration:

1. Microsoft Teams application for SAP Build Work Zone: SAP offers an application for Microsoft Teams that integrates with SAP Build Work Zone. This application allows you to access your projects, tasks, and documents from within Microsoft Teams.

2. SharePoint Online integration for document repositories: SAP Build Work Zone allows you to integrate with SharePoint Online to store and manage your project documents. You can then use the SharePoint integration in Microsoft Teams to access these documents.

3. Microsoft Teams UI integration cards: You can use Microsoft Teams UI integration cards to display information from SAP Build Work Zone directly within a Microsoft Teams conversation. This allows you to quickly access project information without leaving Teams.

Note that Microsoft Teams chat enabled standalone and Microsoft Teams chat enabled as part of the SharePoint integration are not directly related to integrating Microsoft Teams and SAP Build Work Zone.

## **Question 10**

**Question Type: MultipleChoice**

Which feed widget setting is used on the home page level to show all public feed updates?

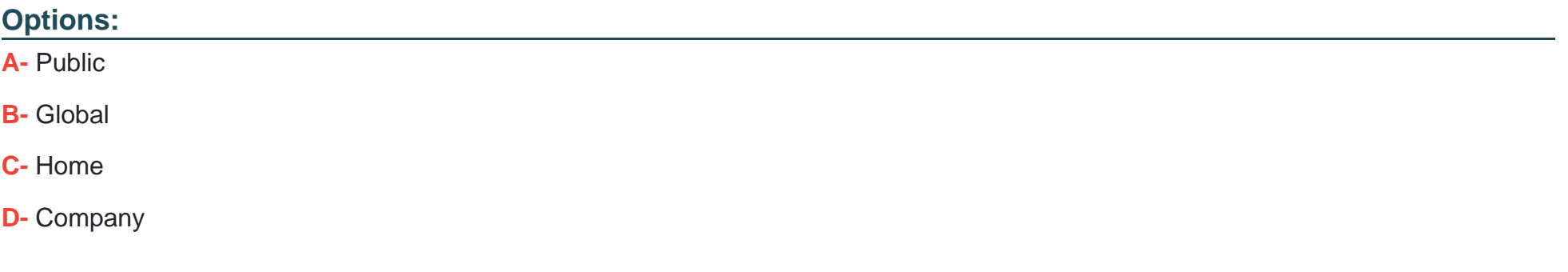

#### **Answer:**

B

### **Explanation:**

The answer to this question depends on the specific website or platform being used, as different systems may use different terminology or settings for their feed widgets. However, based on the options provided, the most likely answer would be either 'Public' or 'Global.'

'Public' typically refers to content that is visible to anyone who visits the website, while 'Global' could refer to content that is visible to all users of the platform, regardless of their location or other factors.

'Home' and 'Company' settings are less likely to be used for this purpose, as they are typically more specific and targeted in terms of the content they display. 'Home' could refer to a personalized feed of content tailored to the user's interests or activity, while 'Company'

could refer to a feed of updates specifically related to a particular organization or business.

## **Question 11**

#### **Question Type: MultipleChoice**

Which of the following scenarios is NOT an option for content package versioning?

### **Options:**

- **A-** Automatic update only for patch versions
- **B-** Manual update for all versions
- **C-** Automatic update for all versions
- **D-** Manual update only for minor versions

### **Answer:**

#### **Explanation:**

Option C - Automatic update for all versions is NOT an option for content package versioning.

Content package versioning typically involves creating different versions of the same content package to track changes, updates, and improvements. It allows users to access previous versions of the package, roll back to previous versions, and compare different versions.

Option A - Automatic update only for patch versions means that only minor updates or bug fixes will be automatically updated, and major updates will require a manual update.

Option B - Manual update for all versions means that all updates will require a manual update by the user.

Option D - Manual update only for minor versions means that major updates will be automatically updated, but minor updates will require a manual update.

However, automatic update for all versions is not recommended because it can lead to unexpected changes in the content, and users may not be aware of the updates that have been made.

## **Question 12**

**Question Type: MultipleChoice**

Which of the following are workspace types? (Choose three.)

## **Options:**

**A-** Hidden **B-** Public **C-** Private **D-** Recommended

**E-** External

### **Answer:**

A, B, C

## **Explanation:**

The three workspace types are:

1. Public

2. Private

3. External

Therefore, options B, C, and E are the correct answers.

4. Hidden and D. Recommended are not workspace types. 'Hidden' does not refer to a workspace type, and 'Recommended' is not a distinct category of workspace but rather refers to workspaces that are suggested by the platform or other users based on your interests or activity.

To Get Premium Files for C\_WZADM\_01 Visit

[https://www.p2pexams.com/products/c\\_wzadm\\_0](https://www.p2pexams.com/products/C_WZADM_01)1

For More Free Questions Visit [https://www.p2pexams.com/sap/pdf/c-wzadm-0](https://www.p2pexams.com/sap/pdf/c-wzadm-01)1